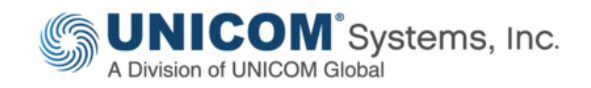

# **System Architect® Advanced Training**

*2-Day Hands-On Training Class*

# **Highlights**

- *Customize the Metamodel: Learn how to customize the repository metamodel to great breadth and depth.*
- *Build Custom Matrices: Analyze or add information to the architecture by building your own sophisticated, custom matrices.*
- *Build As-Is & To-Be Architectures: Use Workspaces to baseline your architecture, create to-be versions, and manage/compare/merge Workspaces.*
- *Specify Access Control: Learn how to specify who can use or see what in the architecture, assigning permissions to users and groups.*
- *Build Cause-Effect Explorer Views and Landscape Heatmaps: Learn how to build System Architect's unique causeeffect analysis Explorer diagrams and landscape heatmaps.*

UNICOM® System Architect® is a market-leading enterprise architecture tool that enables you to build and automatically generate data-driven views of your organization's strategy, business model, data, application landscape, supporting technologies, and infrastructure, and then analyze that information through reporting and analytics that are served up through dashboards.

Key aspects of enterprise architecture are: ability to capture myriad information from various sources of record, extending the metamodel to capture that information (often expanding the out-of-box metamodel of standard frameworks), understanding and correlating that information, analyzing that information through the running of ad-hoc reports and visual dashboards, managing multiple team members working on the architecture at the same time, and maintaining the architecture itself through versioning and the building of multiple future-state architectures.

In the *System Architect Advanced Training* course, you will receive two days of hands-on, instructor led training that will teach you how to:

- o Configure the EA Repository
- o Customize the Metamodel
- o Create Custom Matrices
- o Get a visual of the Current Metamodel at Any Time
- o Create As-Is and To-Be Architectures with **Workspaces**
- o Specify Access Control to Users and Teams
- o Build Visual Cause-Effect Explorer Diagrams and Landscape Heatmaps
- o Create Dashboard Reports

# **System Architect Advanced, Course Syllabus:**

# Module 1: Configuring the Metamodel

Learn how to:

 Configure System Architect thru selection of Methods and Frameworks

# Module 2: Customizing the Metamodel

Learn about:

- Recommended practices
- Declaring new diagrams, symbols, definitions, properties, and relationships
- The SAEdit Syntax
- Formatting properties
- Reference properties
- Depicting symbols
- Adding Implicit and Explicit relationships
- Adding Heterogeneous relationships
- Controlling line end depictions
- Creating Hierarchical diagram types
- Using Mirror properties
- Creating Box-in-Box Data Centricity

### Module 3: Creating Custom Matrices

Learn how to:

- Use the Matrix Designer
- Create consistency between matrix and diagram relationships
- Use Matrix Filters
- Display a drop-down-list single value in a matrix cell
- Display a drop-down list of values in a matrix cell

# . Module 4: Creating Metamodel Diagram

Learn:

 How to automatically create a metamodel diagram to understand the current working metamodel of the repository

# Module 5: Advanced Report Writing

Learn:

- How to use the GUI and text editor
- Filtering for non-existent relationships
- Filtering with the 'like' comparison

# Module 6: As-Is, To-Be Architectures & **Versioning**

Learn:

- Principles of the approach
- Workspace-enabling the repository
- Using workspaces
- Comparing workspaces
- Merging workspaces

#### Module 7: Catalog Manager & Access **Control**

Learn:

- Permission Mapping for Roles & Groups
- Encyclopedia and Workspace Access Control

### Module 8: Explorer Diagrams & Reports

Learn how to use or build:

- Immediate relatives
- Explorer Relationship Reports
- Explorer Object Reports
- Heatmaps and Analytics

#### Availability

*System Architect Advanced Training* hands-on course is a face-to-face course available on-site, or via a public schedule.

# For More Information

To learn more about UNICOM® System Architect®, contact your UNICOM® representative or UNICOM® Business Partner, or visit the product website:

#### www.unicomsi.com/products/system-architect/

© Copyright UNICOM® Systems

15535 San Fernando Mission Blvd, Mission Hills, CA 91345; Produced in the United States of America

March 2017. All rights reserved. UNICOM® Systems and the UNICOM® Systems logo are trademarks of UNICOM® Global. All other brands, product names, trade names, trademarks and service marks used herein are the property of their respective owners.